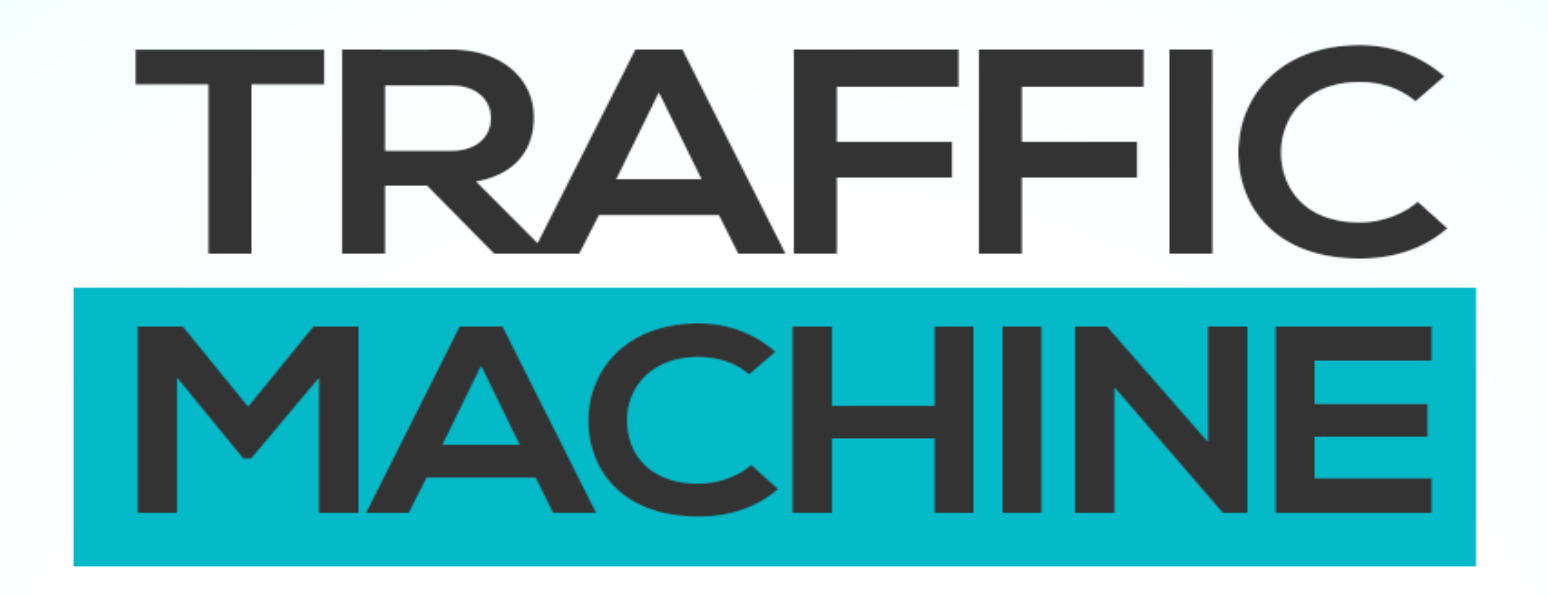

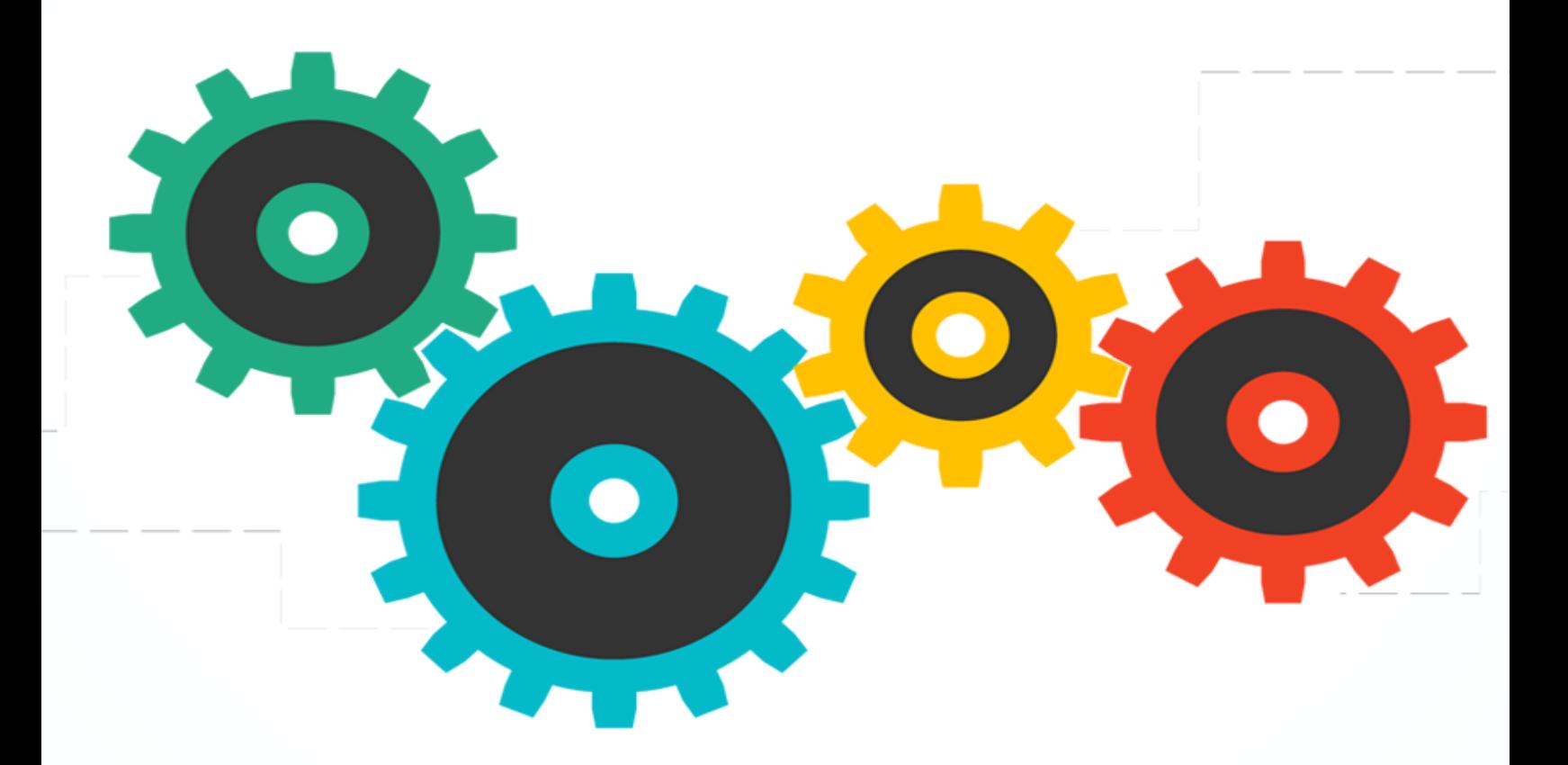

## 5 Powerful Strategies To Increase Website Traffic

## **Table of Contents**

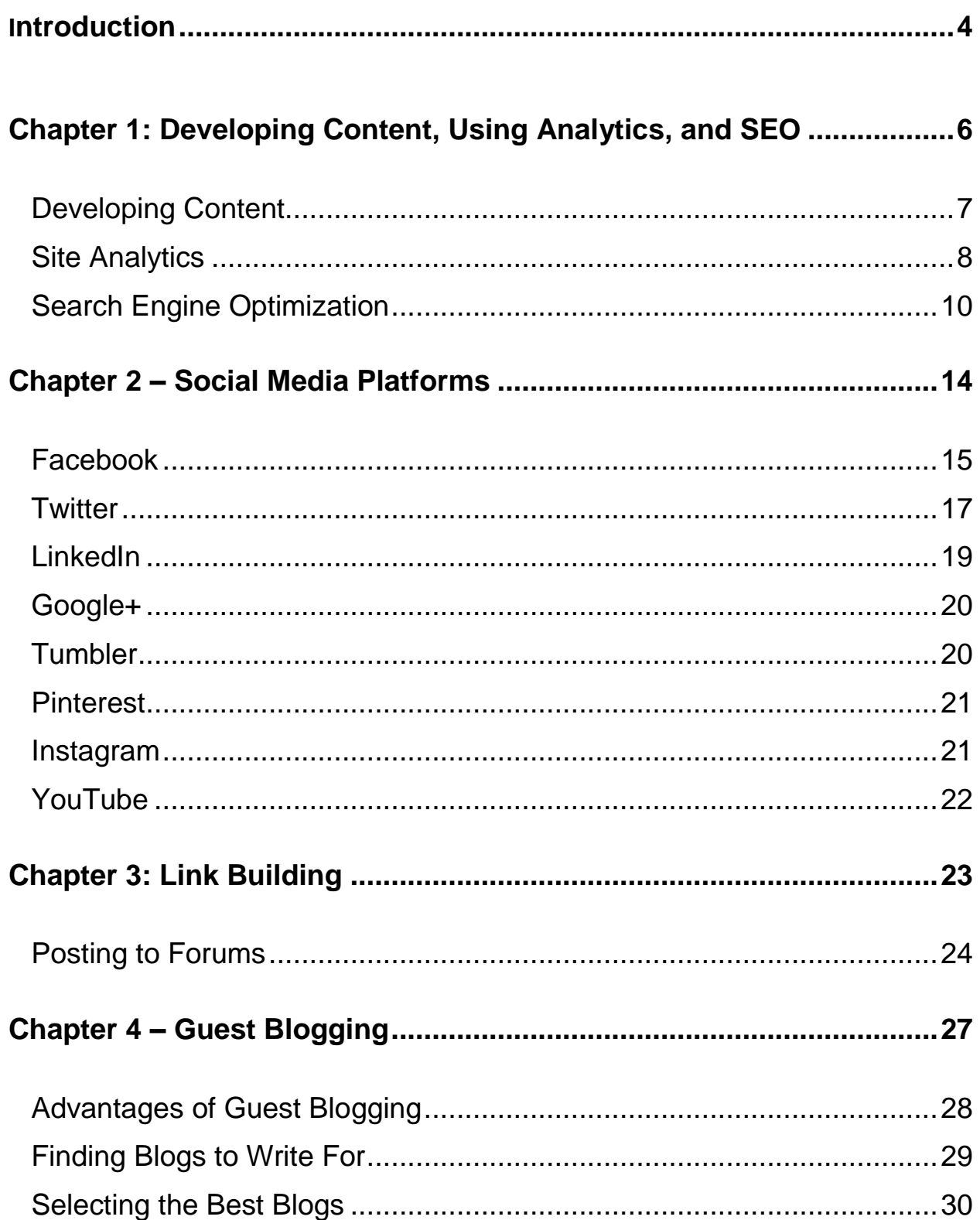

## TRAFFIC MACHINE

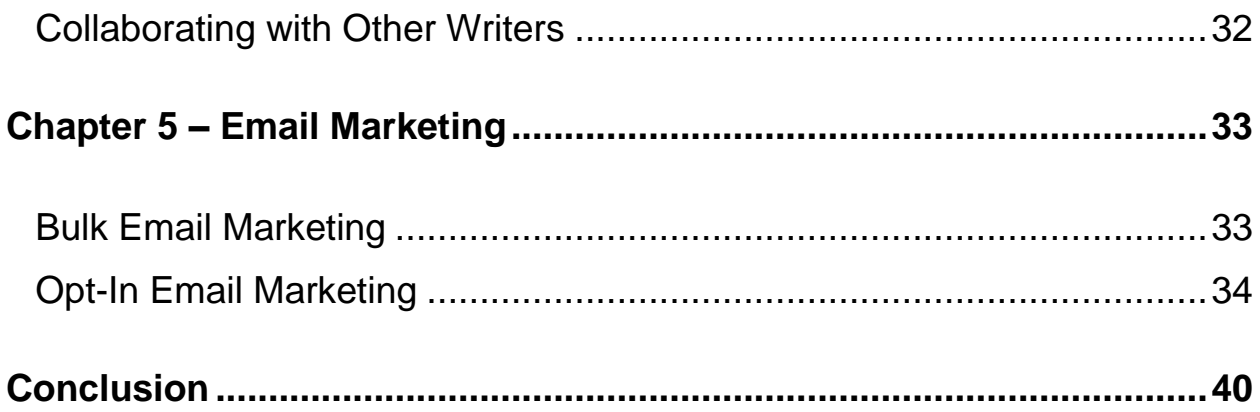